# **[Comment mesurer et tester le](https://www.lenetexpert.fr/comment-mesurer-et-tester-le-debit-de-votre-connexion-internet/) [débit de votre connexion](https://www.lenetexpert.fr/comment-mesurer-et-tester-le-debit-de-votre-connexion-internet/) [internet | Denis JACOPINI](https://www.lenetexpert.fr/comment-mesurer-et-tester-le-debit-de-votre-connexion-internet/)**

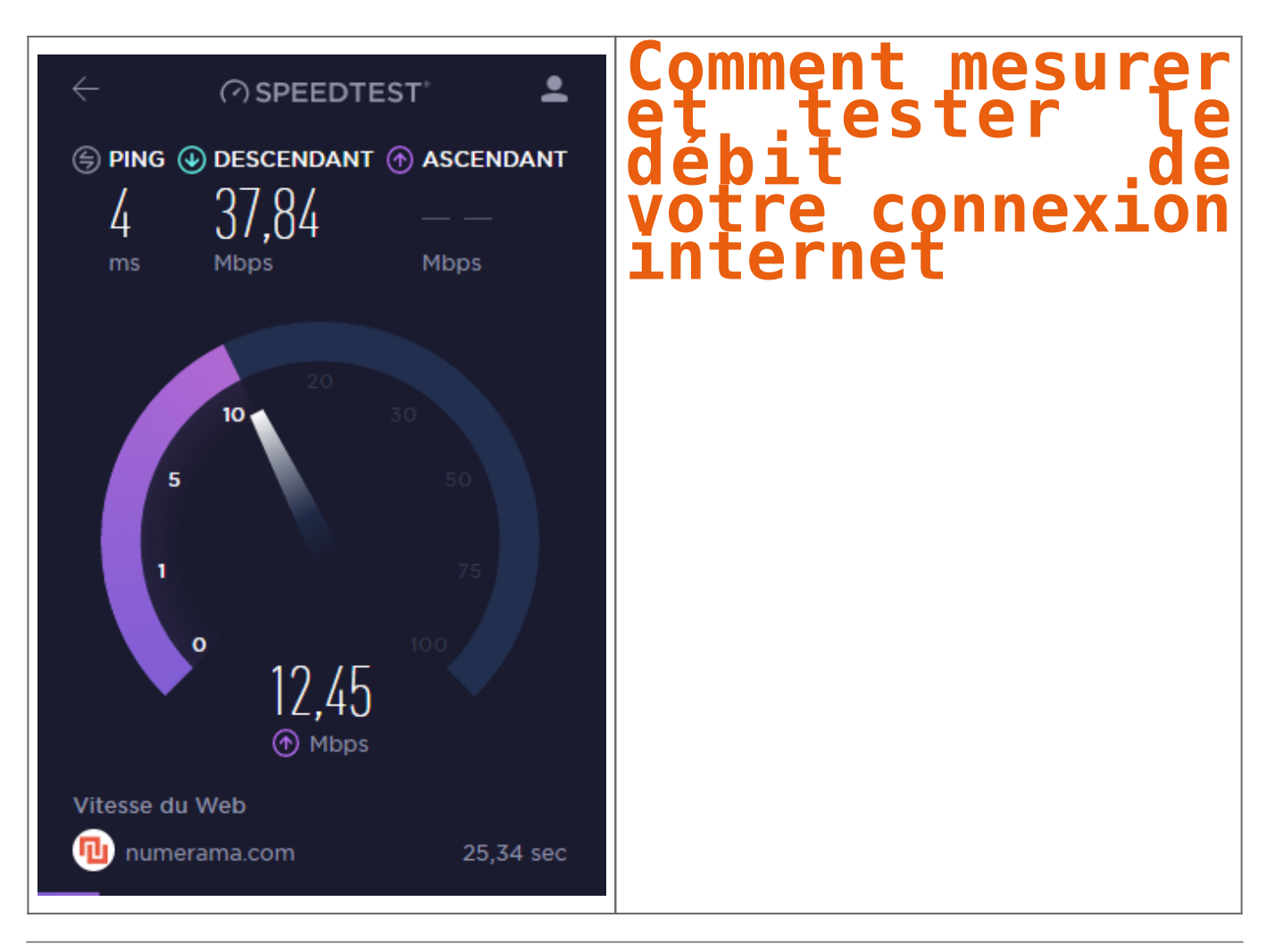

**Internet c'est bien. Quand c'est rapide, c'est mieux. Nous vous avons listé quelques outils indispensables pour mesurer votre débit, que vous soyez chez Free, SFR, Orange, Numericable ou Bouygues.**

On entend souvent dire qu'aujourd'hui on ne peut plus vivre sans Internet. Cette affirmation est fausse. Dire qu'on ne peut plus vivre sans **bonne** connexion Internet serait plus juste. Et justement, pour connaître la qualité de votre bande passante, il existe quelques outils extrêmement simple d'utilisation. Petit tour d'horizon des indispensables pour ceux qui ne les connaîtraient pas.

## **SPEEDTEST**

C'est le plus connu des outils présentés ici. [Speedtest](http://www.speedtest.net/fr/) est complet et calcule votre débit montant et descendant ainsi que le temps de latence. Vous avez ainsi en main absolument toutes les informations en main pour connaître la vitesse de votre connexion. On regrette seulement le temps assez long que peut prendre un test (environ 47 secondes) et l'interface qui manque de sobriété.  $\pmb{\times}$ 

Cela devrait bientôt changer grâce [à la version HTML5](http://www.numerama.com/tech/134048-speedtest-mesure-desormais-la-vitesse-de-votre-connexion-en-html5.html) — encore en version beta — plus simple et efficace. Attention, celle-ci ne fonctionne pas lorsque le bloqueur de publicité est activé. Speedtest se décline également en application mobile pour profiter des mêmes fonctionnalités sur son smartphone.

### **EXTENSION OOKLA**

Cet outil est extrêmement pratique. Ookla, l'entreprise qui a créé Speedtest, a sorti une [extension](https://chrome.google.com/webstore/detail/speedtest-by-ookla/pgjjikdiikihdfpoppgaidccahalehjh/related) [Chrome](https://chrome.google.com/webstore/detail/speedtest-by-ookla/pgjjikdiikihdfpoppgaidccahalehjh/related) rapide et ergonomique. À l'instar du site Internet, elle calcule le download, l'upload et le ping. Le test est réalisé en un peu moins de 30 secondes mais c'est surtout par son extrême simplicité d'utilisation que l'extension séduit.

 $\pmb{\times}$ 

En effet, pas besoin de taper l'adresse d'un site ou de lancer une recherche Google. Un simple clic en haut à droite de votre navigateur suffit à y accéder. Ainsi, si vous remarquez certaines lenteurs de connexion, pas besoin d'attendre une éternité avant d'accéder à la page qui pourra vous confirmer que votre débit est pourri. Vous pouvez d'ailleurs fermer la fenêtre de l'extension, celle-ci continuera à faire le test de débit discrètement.

Malheureusement pour tous ceux qui n'utilisent pas le navigateur web de Google, l'add-on Ookla est disponible uniquement [sur Chrome](https://chrome.google.com/webstore/detail/speedtest-by-ookla/pgjjikdiikihdfpoppgaidccahalehjh/related).

#### **FAST.COM**

En moins de dix secondes, [Fast.com](https://fast.com/fr/) calcule votre vitesse de téléchargement (débit descendant uniquement). Si vous n'en avez rien à faire du temps de latence ou que vous n'avez rien à uploader, il s'agit du site idéal.

 $\pmb{\times}$ 

Ce site est en accord avec la vision de [Netflix](http://www.numerama.com/pop-culture/185371-the-get-down-archer-beat-bugs-regarder-netflix-aout-2016.html), son créateur, qui s'adresse plus aux internautes qui consomment plutôt qu'à ceux qui produisent. Ainsi, si vous ne surfez sur le web que pour consulter et télécharger des fichiers, Fast.com représente la meilleure solution. Le service en HTML 5 fonctionne aussi bien sur PC que sur mobiles, smart TV ou tablettes. Article original de Omar Belkaab

#### $\pmb{\times}$

[Réagissez à cet article](#page--1-0)

Original de l'article mis en page : [Guide : comment mesurer et](http://www.numerama.com/tech/186110-guide-comment-mesurer-le-debit-de-sa-connexion-internet.html) [tester le débit de sa connexion internet – Tech – Numerama](http://www.numerama.com/tech/186110-guide-comment-mesurer-le-debit-de-sa-connexion-internet.html)